# IBM Spectrum Discover

Unlock the value of data and create new insights and real-time analysis

Indulis Bernsteins Consulting Systems Architect IBM UK

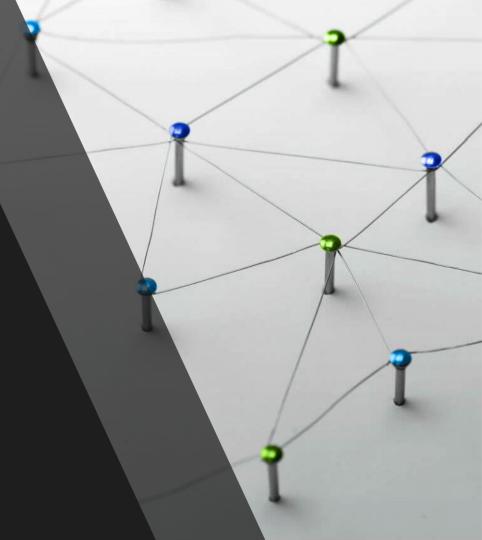

# Agenda

- Problem Statement
- Spectrum Discover Overview
- Use Case Discussion
- Demo

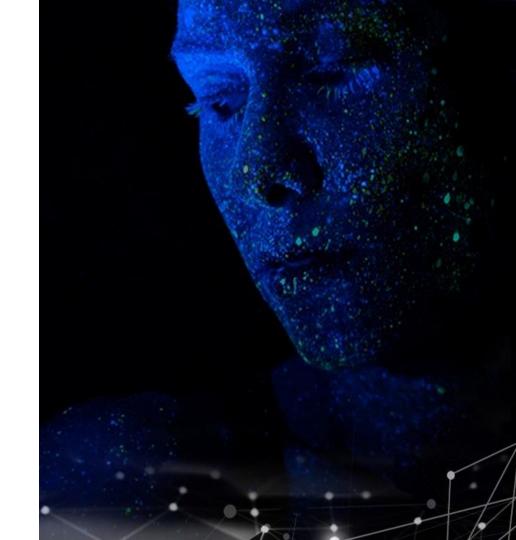

Unstructured Data is Hard to Manage

#### For exabyte-scale data stores...

- Challenging to pinpoint & activate relevant data for large-scale analytics
- Lack of fine-grained visibility needed to map data to business priorities
- Difficult to remove redundant, trivial & obsolete data
- Tough to identify & classify sensitive data

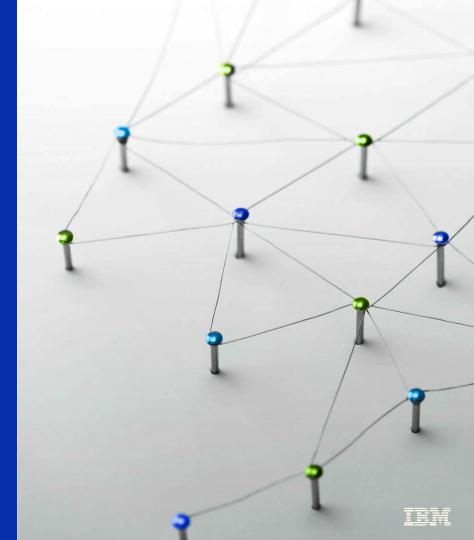

## Metadata is the key

Metadata is the structured data about the unstructured object

Who, what, when, where, and why of account, container, object, stream, dir, file

Perfect for indexing and searching

Metadata may be separate from the data, stored with the data, or derived from the data

Posix inode plus extended attributes

Standard document headers (doc, ppt, mp3, dicom, pdf, jpeg, GeoTIFF)

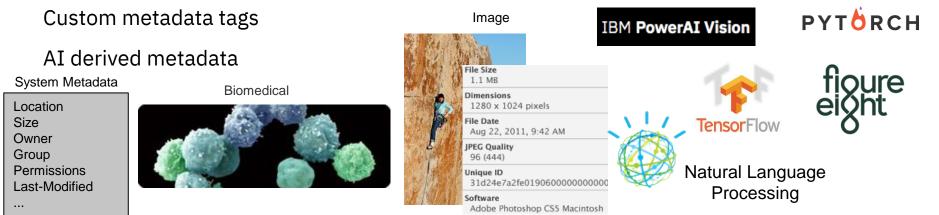

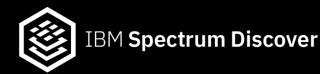

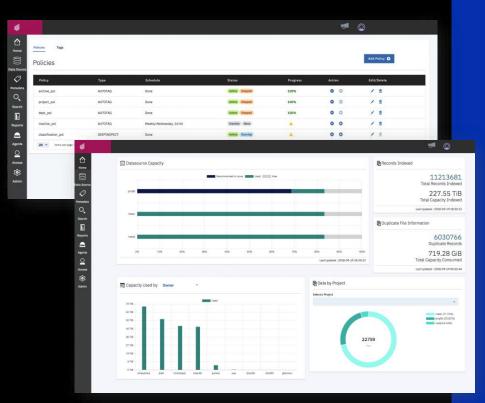

### Data Insight for Analytics, Governance & Optimization

- Automate cataloging of unstructured data by capturing metadata as it is created
- Enable comprehensive insight by combining system metadata with custom tags to increase storage admin & data consumer productivity
- Leverage extensibility using the API, custom tags and policy-based workflows to orchestrate content inspection & activate data in AI, ML & analytics workflows

### **IBM Spectrum Discover Accelerates Value of data**

#### For Optimization

- Decrease storage CAPEX by facilitating data movement to colder, cheaper storage
- Increase storage efficiency by eliminating redundant data
- Reduce storage OPEX by improving storage administrator productivity

#### For Governance

- Ensure data is consistent with governance policies
- Reduce risk buried in unstructured data stores
- Speed investigations for legal discovery & regulatory audits

#### For Analytics

- Accelerate data identification for large-scale analytics
- Operationalize tasks to reduce the burden of data preparation
- Orchestrate ML/DL & MapReduce processes

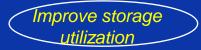

Mitigate risk & improve data quality

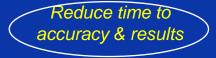

# Multiple concurrent ways to leverage Spectrum Discover

### Large-scale Analytics/Al/ML

- Data mapping
- Data discovery
- Dataset
   identification
- Data pipeline progression

### Data Optimization

- Archive / tiering
- Duplicate data
   removal
- Trivial data removal

### Data Governance

- Data inspection and classification
- Label sensitive
   data for compliance
- Data clean-up

### Data Management

- Automate Tags for custom insight
- Create reports or directly search data
- Search content for fast discovery

IT admin / architect

Application user / data admin

Data scientist

# **IBM Spectrum Discover Environment**

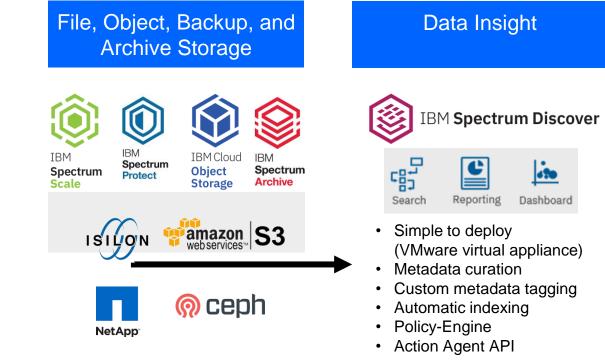

### Activation & Optimization

#### Large-Scale Analytics

- Data discovery
- Dataset identification
- Data pipeline progression

#### Data Governance

- Data inspection
- Data classification
- Data clean-up

#### **Data Optimization**

- Archive / tiering
- Duplicate data removal
- Trivial data removal

### Metadata event driven architecture

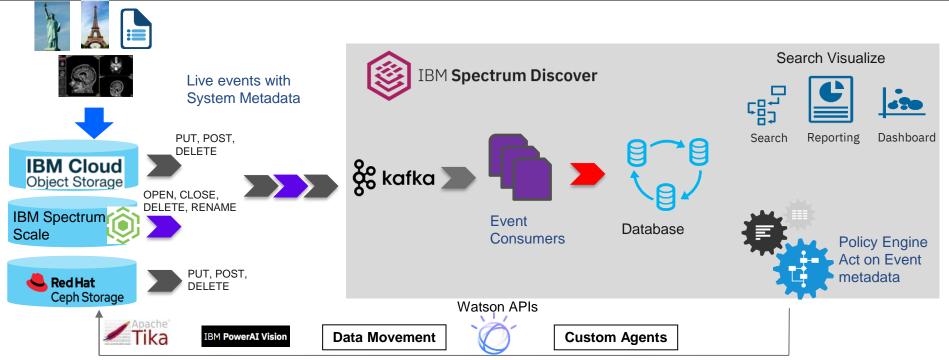

#### Harvest events from heterogeneous sources

- Transparent events generated by underlying storage platform No modification to applications or user behavior
- Real time, low overhead immediate visibility of user actions Rapid response from analytics
- Allows extreme storage scale events proportional to user activity, not to total size of data being monitored
- Take action on event metadata

# Spectrum Discover enables metadata management for an Al infrastructure

Unified metadata and data insights for file and object storage on-premises and in the cloud

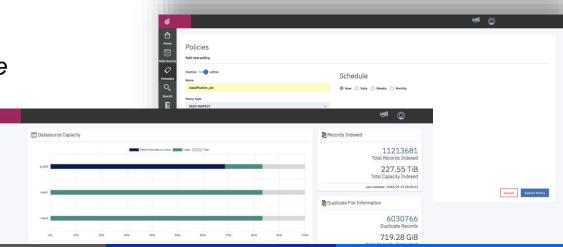

#### Discover

Automatically ingest and index system metadata from heterogeneous file and object storage systems on-prem and in the cloud

#### Classify

Search E Reports

Automatically identify and classify data, including sensitive and personally identifiable information

#### Label

Enrich data with system and custom metadata tags that increase the value of that data

#### Find

Find data quickly and easily by searching catalogs of system and custom metadata

# Storage Optimization with Spectrum Discover

#### **Optimization – Improve Storage Utilization**

Key questions...How is my data aging?

- What type of data do I have?
- What is the size distribution of my data?
- Do I have duplicate data in my environment?
- How can I map this data to my business constructs?

Leverage Spectrum Discover built in analytics to identify ROT data

- Ingest system metadata for files and objects
- 2. Leverage default analytics and generate reports
- 3. Customize analytics and reports
- 4. Map analytics against one or more system metadata attributes

# Proven value from PoCs

Optimization

84 users with 100% of data inactive & identified for archive or backup/delete

Actual results from PoC conducted with beta client in heterogeneous environment –

a major public health institution doing genomics research

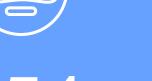

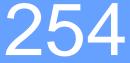

Insights

million files across 3 filesystems and 49 projects identified & tagged (\$)

Savings

45%

data identified as inactive & candidate for archive 3 IBM Speetrum Discovern

### File and Object Size Distribution Analytics

- Leverage size bucketing , visualization, and drill down search
- Default Bucketing

| Extra Small | Small      | Medium      | Large       | Extra Large |
|-------------|------------|-------------|-------------|-------------|
| <4KiB       | 4KiB -1MiB | 1MiB – 1GiB | 1GiB – 1TiB | >1TiB       |

#### **Customize Bucket Ranges**

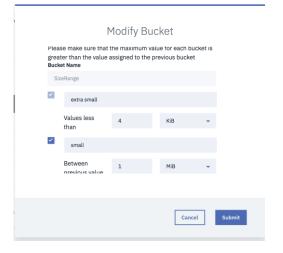

#### Visualize Capacity Usage by size bucketing

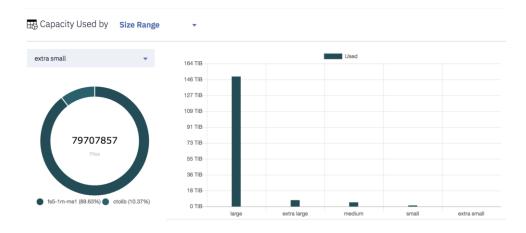

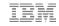

### File and Object Size Distribution Analytics

#### Size range drilldown search

| 🤍 sizerange in ('extra l | arge','medium','large','sma                | ıll','extra small'                                                                                                    | )                                                                                                    |                                                                                                    |                                                                                                    |                                                                                                    |                                                                                                    |
|--------------------------|--------------------------------------------|----------------------------------------------------------------------------------------------------|----------------------------------------------------------------------------------------------------|----------------------------------------------------------------------------------------------------|----------------------------------------------------------------------------------------------------|----------------------------------------------------------------------------------------------------|----------------------------------------------------------------------------------------------------|
|                          |                                            |                                                                                                    |                                                                                                    |                                                                                                    |                                                                                                    |                                                                                                    |                                                                                                    |
| sizerange                |                                            |                                                                                                    |                                                                                                    |                                                                                                    |                                                                                                    |                                                                                                    |                                                                                                    |
|                          |                                            |                                                                                                    |                                                                                                    |                                                                                                    |                                                                                                    |                                                                                                    |                                                                                                    |
| rt Add Tags              | Convert to individual record me            | ode.                                                                                                    |                                                                                                    |                                                                                                    |                                                                                                    | ~                                                                                                    | SIZERANGE                                                                                                    |
|                          |                                            |                                                                                                    |                                                                                                    |                                                                                                    |                                                                                                    |                                                                                                    |                                                                                                    |
| - 1                      | <b>R. J. J. P.</b> J. J.                   | 7.1.10                                                                                                    |                                                                                                    |                                                                                                    |                                                                                                    |                                                                                                    | medium (189,727)                                                                                                    |
| sizerange                | Total Files                                | Total Size                                                                                                    |                                                                                                    |                                                                                                    |                                                                                                    |                                                                                                    | small ( 73,124,914 )                                                                                                    |
| extra large              | 4                                          | 7.32 TiB                                                                                                    |                                                                                                    |                                                                                                    |                                                                                                    |                                                                                                    | large ( 8,666 )                                                                                                    |
| large                    | 8,666                                      | 148.88 TiB                                                                                                    |                                                                                                    |                                                                                                    |                                                                                                    |                                                                                                    | extra small ( 79,707,857 )                                                                                                    |
| small                    | 73,124,914                                 | 1.22 TiB                                                                                                    |                                                                                                    |                                                                                                    |                                                                                                    |                                                                                                    |                                                                                                    |
|                          |                                            |                                                                                                    |                                                                                                    |                                                                                                    |                                                                                                    | >                                                                                                    | TIMESINCEACCESS                                                                                                    |
| medium                   | 189,727                                    | 4.82 TiB                                                                                                    |                                                                                                    |                                                                                                    |                                                                                                    | >                                                                                                    |                                                                                                    |
|                          |                                            |                                                                                                    |                                                                                                    |                                                                                                    |                                                                                                    |                                                                                                    |                                                                                                    |
| extra small              | 79,707,857                                 | 4.15 GiB                                                                                                    |                                                                                                    |                                                                                                    |                                                                                                    |                                                                                                    |                                                                                                    |
| extra small              | 79,707,857                                 | 4.15 GiB                                                                                                    | <                                                                                                    | 1.                                                                                                    | >                                                                                                    | >                                                                                                    | path                                                                                                    |
|                          | sizerange<br>extra large<br>large<br>small | sizerange<br>Add Tags Convert to individual record m<br>sizerange Total Files<br>extra large 4<br>large 8,666<br>small 73,124,914 | strenange       rt     Add Tags       Convert to individual record mode.       sizerange     Total Files       extra large     4     7.32 TiB       large     8,666     148.88 TiB       small     73,124,914     1.22 TiB | rt Add Tags Convert to individual record mode.<br>sizerange Total Files Total Size<br>extra large 4 7.32 TiB<br>large 8,666 148.88 TiB<br>small 73,124,914 1.22 TiB | strenange     Total Files     Total Size       sizerange     Total Files     Total Size       extra large     4     7.32 TiB       large     8,666     148.88 TiB       small     73,124,914     1.22 TiB | sizerange       Convert to individual record mode.         sizerange       Total Files       Total Size         extra large       4       7.32 TiB         large       8,666       148.88 TiB         small       73,124,914       1.22 TiB | sizerange         Convert to individual record mode.         sizerange       Total Files       Total Size         extra large       4       7.32 TiB         large       8,666       148.98 TiB         small       73,124,914       1.22 TiB         medium       189,727       4.82 TiB |

#### Convert to individual records

|                                                                                                    |                                                                            |            |           |         | Add Tags        |
|----------------------------------------------------------------------------------------------------|----------------------------------------------------------------------------|------------|-----------|---------|-----------------|
| path                                                                                                    | filename                                                                   | datasource | owner     | fileset | size            |
| /ctolib/ceccleston/                                                                                               | HG00419.mapped.ILLUMINA.bwa.CHS.low_coverage.<br>20130415.bam              | ctolib     | coswald   | root    | 34987828313.000 |
| /ctolib/ceccleston/                                                                                               | HG00557.mapped.ILLUMINA.bwa.CHS.low_coverage. 20130415.bam                 | ctolib     | coswald   | root    | 34764596480.000 |
| /ctolib/pmcgann/Invincible/sv_discovery_indexes/smrt/CHS/ftp.sra.eb<br>i.ac.uk/vol1/ERA562/ERA562105/pacbio_hdf5/ | m150823_120604_42216_c100828382550000001<br>823180911251523_s1_p0.2.bax.h5 | ctolib     | jharkness | pmcgann | 4629168610.000  |
| /ctolib/ceccleston/                                                                                               | HG00288.mapped.ILLUMINA.bwa.FIN.low_coverage.<br>20130502.bam              | ctolib     | coswald   | root    | 27251464467.000 |
| /ctolib/pmcgann/Invincible/sv_discovery_indexes/smrt/CHS/ftp.sra.eb<br>i.ac.uk/vol1/ERA562/ERA562105/pacbio_hdf5/ | m150902_035357_42220_c100827872550000001<br>823175811251500_s1_p0.3.bax.h5 | ctolib     | jharkness | pmcgann | 3615439014.000  |
| /ctolib/pmcgann/Invincible/sv_discovery_indexes/smrt/CHS/ftp.sra.eb<br>i.ac.uk/vol1/ERA562/ERA562105/pacbio_hdf5/ | m150916_081225_42196_c100828042550000001<br>823180911251553_s1_p0.1.bax.h5 | ctolib     | jharkness | pmcgann | 4731564083.000  |
|                                                                                                    | 450047 400404 40407 40000004055000004                                      |            |           |         |                 |

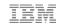

### File and Object Data Aging Analytics

Cancel

Submit

- Leverage time since access bucketing , visualization, and drill down search
- Default Bucketing

| 1 week   | 1 month              | 1 Quarter             | 1 year               | 1+ year |
|----------|----------------------|-----------------------|----------------------|---------|
| < 1 week | > 1 week ; < 1 month | > 1 month; < 3 months | > 3 months; < 1 year | >1 year |

Customize Bucket Ranges

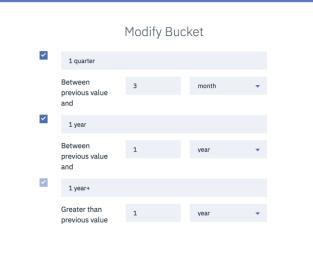

#### Visualize Capacity Usage by size bucketing

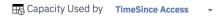

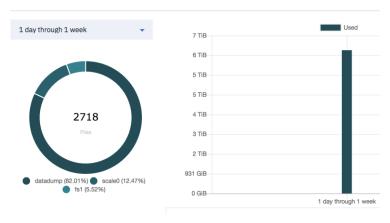

### File and Object Size Distribution Analytics

#### Time range drilldown search

| ÷                  | timesinceaccess i                         | n ('4 year','2 -3 years | ;')                           |                                                                                   | 0          |
|--------------------|-------------------------------------------|-------------------------|-------------------------------|-----------------------------------------------------------------------------------|------------|
| View results I     | by: timesinceac                           | Cess                    |                               |                                                                                   |            |
| Result<br>Generate |                                           | Convert to individua    | Il record mode.<br>Total Size | <ul> <li>✓ TIMESINCEA</li> <li>□ 2 - 3 years (</li> <li>□ 4 year (937)</li> </ul> | 9,025,937) |
|                    | 4 year                                    | 937,530                 | 0 Bytes                       | > OWNER                                                                           |            |
| Items per p        | 2 -3 years<br>Dage: 20 ▼   1-2 of 2 items | 9,025,937               | 166.9 TiB                     | > Generate Report                                                                 |            |
|                    |                                           |                         |                               | 2                                                                                 |            |

#### Convert to individual records

|                                                                                                   |                                                                                                    |                                                                                                    |                                                                                                    |                                                                                                    |                                                                                                    | Add Tags                                                                                                    |
|---------------------------------------------------------------------------------------------------|----------------------------------------------------------------------------------------------------|----------------------------------------------------------------------------------------------------|----------------------------------------------------------------------------------------------------|----------------------------------------------------------------------------------------------------|----------------------------------------------------------------------------------------------------|----------------------------------------------------------------------------------------------------|
| path                                                                                              | filename                                                                                                    | datasource                                                                                                    | owner                                                                                                    | fileset                                                                                                    | atime                                                                                                    | size                                                                                                    |
| /ctolib/pmcgann/ThankYouAndGoodnight/rawPacbio/mnt/data3/vol56/2530<br>572/0003/Analysis_Results/ | runBlasr.2.out                                                                                                    | ctolib                                                                                                    | jharkness                                                                                                    | pmcgann                                                                                                    | 2016-04-<br>10T18:04:30.000                                                                                                    | Z 0.000                                                                                                    |
| /ctolib/pmcgann/ThankYouAndGoodnight/rawPacbio/mnt/data3/vol56/2530<br>574/0001/Analysis_Results/ | runBlasr.0.out                                                                                                    | ctolib                                                                                                    | jharkness                                                                                                    | pmcgann                                                                                                    | 2016-04-<br>10T18:34:37.000                                                                                                    | Z 0.000                                                                                                    |
| /ctolib/pmcgann/ThankYouAndGoodnight/rawPacbio/mnt/data3/vol56/2530<br>574/0001/Analysis_Results/ | runMakebam.0.out                                                                                                    | ctolib                                                                                                    | jharkness                                                                                                    | pmcgann                                                                                                    | 2016-04-<br>10T18:34:37.000                                                                                                    | Z 0.000                                                                                                    |
| /ctolib/pmcgann/ThankYouAndGoodnight/rawPacbio/mnt/data3/vol56/2530<br>574/0003/Analysis_Results/ | runBlasr.2.out                                                                                                    | ctolib                                                                                                    | jharkness                                                                                                    | pmcgann                                                                                                    | 2016-04-<br>10T18:39:18.000                                                                                                    | 0.000 Z                                                                                                    |
|                                                                                                   | <ul> <li>/ctolib/pmcgann/ThankYouAndGoodnight/rawPacbio/mnt/data3/vol56/2530<br/>572/0003/Analysis_Results/</li> <li>/ctolib/pmcgann/ThankYouAndGoodnight/rawPacbio/mnt/data3/vol56/2530<br/>574/0001/Analysis_Results/</li> <li>/ctolib/pmcgann/ThankYouAndGoodnight/rawPacbio/mnt/data3/vol56/2530<br/>574/0001/Analysis_Results/</li> <li>/ctolib/pmcgann/ThankYouAndGoodnight/rawPacbio/mnt/data3/vol56/2530</li> </ul> | /ctolib/pmcgann/ThankYouAndGoodnight/rawPacbio/mnt/data3/vol56/2530       runBlasr.2.out         572/0003/Analysis_Results/       runBlasr.0.out         /ctolib/pmcgann/ThankYouAndGoodnight/rawPacbio/mnt/data3/vol56/2530       runBlasr.0.out         /ctolib/pmcgann/ThankYouAndGoodnight/rawPacbio/mnt/data3/vol56/2530       runBlasr.0.out         /ctolib/pmcgann/ThankYouAndGoodnight/rawPacbio/mnt/data3/vol56/2530       runMakebam.0.out         /ctolib/pmcgann/ThankYouAndGoodnight/rawPacbio/mnt/data3/vol56/2530       runMakebam.0.out | /ctolib/pmcgann/ThankYouAndGoodnight/rawPacbio/mnt/data3/vol56/2530       runBlasr.2.out       ctolib         572/0003/Analysis_Results/       runBlasr.0.out       ctolib         /ctolib/pmcgann/ThankYouAndGoodnight/rawPacbio/mnt/data3/vol56/2530       runBlasr.0.out       ctolib         /ctolib/pmcgann/ThankYouAndGoodnight/rawPacbio/mnt/data3/vol56/2530       runBlasr.0.out       ctolib         /ctolib/pmcgann/ThankYouAndGoodnight/rawPacbio/mnt/data3/vol56/2530       runMakebam.0.out       ctolib         /ctolib/pmcgann/ThankYouAndGoodnight/rawPacbio/mnt/data3/vol56/2530       runMakebam.0.out       ctolib | /ctolib/pmcgann/ThankYouAndGoodnight/rawPacbio/mnt/data3/vol56/2530       runBlasr.2.out       ctolib         /ctolib/pmcgann/ThankYouAndGoodnight/rawPacbio/mnt/data3/vol56/2530       runBlasr.0.out       ctolib         /ctolib/pmcgann/ThankYouAndGoodnight/rawPacbio/mnt/data3/vol56/2530       runBlasr.0.out       ctolib         /ctolib/pmcgann/ThankYouAndGoodnight/rawPacbio/mnt/data3/vol56/2530       runBlasr.0.out       ctolib         /ctolib/pmcgann/ThankYouAndGoodnight/rawPacbio/mnt/data3/vol56/2530       runMakebam.0.out       ctolib         /ctolib/pmcgann/ThankYouAndGoodnight/rawPacbio/mnt/data3/vol56/2530       runMakebam.0.out       ctolib         /ctolib/pmcgann/ThankYouAndGoodnight/rawPacbio/mnt/data3/vol56/2530       runBlasr.2.out       ctolib | /ctolib/pmcgann/ThankYouAndGoodnight/rawPacbio/mnt/data3/vol56/2530       runBlasr.2.out       ctolib       jharkness       pmcgann         /ctolib/pmcgann/ThankYouAndGoodnight/rawPacbio/mnt/data3/vol56/2530       runBlasr.0.out       ctolib       jharkness       pmcgann         /ctolib/pmcgann/ThankYouAndGoodnight/rawPacbio/mnt/data3/vol56/2530       runBlasr.0.out       ctolib       jharkness       pmcgann         /ctolib/pmcgann/ThankYouAndGoodnight/rawPacbio/mnt/data3/vol56/2530       runMakebam.0.out       ctolib       jharkness       pmcgann         /ctolib/pmcgann/ThankYouAndGoodnight/rawPacbio/mnt/data3/vol56/2530       runMakebam.0.out       ctolib       jharkness       pmcgann         /ctolib/pmcgann/ThankYouAndGoodnight/rawPacbio/mnt/data3/vol56/2530       runPlace2.put       atalib       ibackness       pmcgann | path       filename       datasource       owner       fileset       atime         /ctolib/pmcgann/ThankYouAndGoodnight/rawPacbio/mnt/data3/vol56/2530       runBlasr.2.out       ctolib       jharkness       pmcgann       2016-04-<br>10T18:04:30.000         /ctolib/pmcgann/ThankYouAndGoodnight/rawPacbio/mnt/data3/vol56/2530       runBlasr.0.out       ctolib       jharkness       pmcgann       2016-04-<br>10T18:34:37.000         /ctolib/pmcgann/ThankYouAndGoodnight/rawPacbio/mnt/data3/vol56/2530       runMakebam.0.out       ctolib       jharkness       pmcgann       2016-04-<br>10T18:34:37.000         /ctolib/pmcgann/ThankYouAndGoodnight/rawPacbio/mnt/data3/vol56/2530       runMakebam.0.out       ctolib       jharkness       pmcgann       2016-04-<br>10T18:34:37.000         /ctolib/pmcgann/ThankYouAndGoodnight/rawPacbio/mnt/data3/vol56/2530       runPlace2.2.ut       stolib       jharkness       pmcgann       2016-04-<br>10T18:34:37.000 |

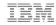

### File and Object Data Consumed by Owner

### Visualize Capacity Usage by Owner

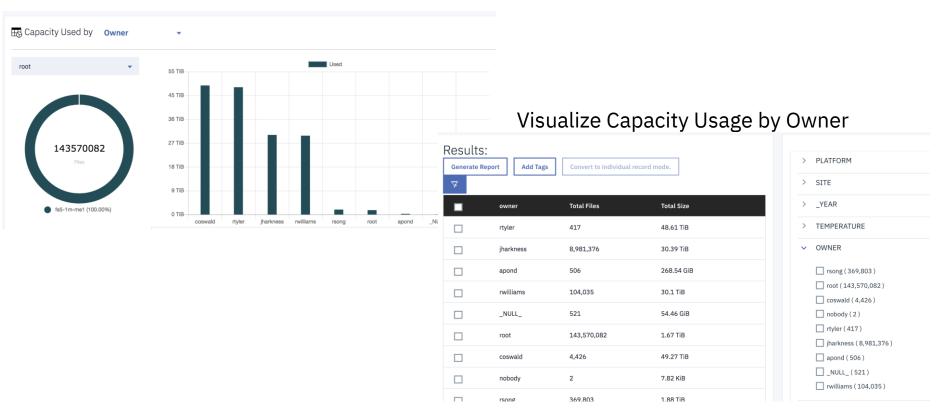

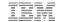

### **Combine Criteria for Advanced Analytics**

### Example: space consumed by file size mapped against owner

| /iew results by:            | sizerange 😢 owner 😒          |                  |             |            |
|-----------------------------|------------------------------|------------------|-------------|------------|
| Results:<br>Generate Report | Add Tags Convert to individu | ual record mode. |             |            |
|                             | sizerange                    | owner            | Total Files | Total Size |
|                             | small                        | root             | 72,130,399  | 1.1 TiB    |
|                             | extra small                  | jharkness        | 8,205,576   | 3.03 GiB   |
|                             | extra large                  | jharkness        | 4           | 7.32 TiB   |
|                             | medium                       | root             | 20          | 1.51 GiB   |
|                             | large                        | jharkness        | 3,607       | 20.56 TiB  |
|                             | extra small                  | rwilliams        | 40,107      | 31.46 MiB  |
|                             | large                        | root             | 15          | 582.58 GiB |

### **Combine Criteria for Advanced Analytics**

Example: space consumed by file size and time since access mapped against owner

| ÷                       | ् timesinceaccess in ('1 year- | ۲) AND sizerange in ('extra large | ','medium','extra small',' | small','large') AND owner | in ('root','jh 🙁 | Search |
|-------------------------|--------------------------------|-----------------------------------|----------------------------|---------------------------|------------------|--------|
| ew results by:          | timesinceaccess                | izerange 🗙 owner 🗙                |                            |                           |                  |        |
| Results:<br>Generate Re |                                | p individual record mode.         |                            |                           |                  |        |
|                         | timesinceaccess                | sizerange                         | owner                      | Total Files               | Total Size       |        |
|                         | 1 year+                        | large                             | jharkness                  | 3,607                     | 20.56 TiB        |        |
|                         | 1 year+                        | large                             | rsong                      | 250                       | 686.23 GiB       |        |
|                         | 1 year+                        | extra small                       | jharkness                  | 8,205,576                 | 3.03 GiB         |        |
|                         | 1 year+                        | extra small                       | rwilliams                  | 40,107                    | 31.46 MiB        |        |
|                         | 1 year+                        | medium                            | _NULL_                     | 310                       | 54.46 GiB        |        |
| _                       | 1 year+                        | small                             | coswald                    | 2                         | 613.95 KiB       |        |

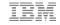

### **Generate Custom Reports**

Example: space consumed by file size and time since access mapped against owner

| ~                     | G timesinceaccess | in ('1 year+') AND sizerange in ('extra la                                         | rge','medium','extra small' | ,'small','large') AND ow | ner in ('root','jh 📀 |
|-----------------------|-------------------|------------------------------------------------------------------------------------|-----------------------------|--------------------------|----------------------|
| View results by       | timesince         | access sizerange owner                                                             |                             |                          | _                    |
| Results<br>Generate R |                   | Gen                                                                                | erate Report                |                          |                      |
| 7                     |                   | exampleReport                                                                      |                             |                          |                      |
|                       | timesinceaccess   |                                                                                    |                             |                          | Total Size           |
|                       | 1 year+           | Current selected: 1<br>Current report query: timesinceacces<br>owner IN ('rtyler') | s IN ('1 year+') AND sizera | nge IN ('large') AND     | 20.56 TiB            |
|                       | 1 year+           | Group By: timesinceaccess sizerange o                                              | wher                        |                          | 686.23 GiB           |
|                       | 1 year+           |                                                                                    |                             |                          | 3.03 GiB             |
|                       | 1 year+           |                                                                                    |                             |                          | 31.46 MiB            |
|                       | 1 year+           |                                                                                    | [                           | Cancel Submit            | 54.46 GiB            |
|                       | 1 year+           | small                                                                              | coswald                     | 2                        | 613.95 KiB           |
|                       | 1 year+           | large                                                                              | root                        | 15                       | 582.58 GiB           |
|                       | 1 year+           | large                                                                              | rtyler                      | 417                      | 48.61 TiB            |

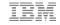

### Map File and Object Data to Business Constructs

#### Example: Tag data by project

| Policies                       |                         |       |   |                                         |
|--------------------------------|-------------------------|-------|---|-----------------------------------------|
| Add new policy.                |                         |       |   |                                         |
| inactive O- active             |                         |       |   | Schedule                                |
| Name                           |                         |       |   | Schedule                                |
| project                        |                         |       |   | Now      Daily      Weekly      Monthly |
|                                |                         |       |   |                                         |
| Policy Type                    |                         |       |   |                                         |
| AUTOTAG                        |                         |       | • |                                         |
|                                |                         |       |   |                                         |
| Filter                         |                         |       |   |                                         |
| datasource='ctolib'            |                         |       |   |                                         |
|                                |                         |       |   |                                         |
| Extract tag from pat           | n                       |       |   |                                         |
|                                |                         |       |   |                                         |
| Field                          | project                 | -     |   |                                         |
|                                |                         |       |   |                                         |
| Depth                          |                         |       |   |                                         |
| 4                              | \$                      |       |   |                                         |
| Example: root/folder1/subfo    | lder2/subfolder3/subfol | der4/ |   |                                         |
| If depth is 4, Project = subfo |                         |       |   |                                         |

### Map File and Object Data to Business Constructs

Example: space consumed by file size and time since access mapped against owner and project

| ÷                   | sizerange in ( | 'extra large','large','small','ex | ktra small','medium') A | ND timesinceaccess in ('1 quar | ter','1 year+') AND owner | I 🧿 Search |
|---------------------|----------------|-----------------------------------|-------------------------|--------------------------------|---------------------------|------------|
| iew results b       | Dy: size       | range (S) timesinceaccess(S) own  | ner® project®           |                                |                           |            |
| Results<br>Generate |                | Convert to individual rec         | ord mode.               |                                |                           |            |
|                     | sizerange      | timesinceaccess                   | owner                   | project                        | Total Files               | Total Size |
|                     | extra small    | 1 year+                           | rsong                   | cgcc                           | 15,174                    | 29.74 MiB  |
|                     | large          | 1 year+                           | apond                   | fasta                          | 16                        | 44.72 GiB  |
|                     | extra small    | 1 year+                           | rwilliams               | download                       | 21,505                    | 26.9 MiB   |
|                     | medium         | 1 year+                           | apond                   | star                           | 25                        | 377.83 MiB |
|                     | medium         | 1 year+                           | jharkness               | sv_discovery_indexes           | 628                       | 4.16 GiB   |
|                     | extra small    | 1 year+                           | jharkness               | fastq                          | 2                         | 188 Bytes  |
|                     | large          | 1 year+                           | apond                   | sv_discovery_indexes           | 1                         | 2.38 GiB   |
|                     | large          | 1 year+                           | root                    |                                | 15                        | 582.58 GiB |
|                     |                |                                   |                         |                                |                           |            |

### **Identify Potential Duplicate Data**

Files with the same name and same size

### Dashboard Analytics

#### Search Results

| latytics                              | Results:      |                     |                           |             |            |
|---------------------------------------|---------------|---------------------|---------------------------|-------------|------------|
| 🕞 Duplicate File                      | Generate Repo | Add Tags Convert to | o individual record mode. |             |            |
| Information                           | ¥             | filename            | size                      | Total Files | Total Size |
| 5,541,706                             |               | .dummy              | 0                         | 2           |            |
| Duplicate Records                     |               | .local-guid         | 14                        | 9,543       | 130.47 KiB |
| 535.18 GiB<br>Total Capacity Consumed |               | 000001.out          | 436                       | 9           | 3.83 KiB   |
| Last Updated : 2019-04-07 00:14:41    |               | 000001.out          | 439                       | 15          | 6.43 KiB   |
|                                       |               | 000001.out          | 1243                      | 5           | 6.07 KiB   |
|                                       |               |                     |                           |             |            |

Command line duplicate data reports

- Duplicate data count
- Duplicate data capacity ordered by size

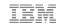

### **File Type Distribution Report**

Command line file type distribution report

• Provides view of capacity consumed and count of files by file type grouped by datasource

python ./generate\_report.py -u sdadmin sql/space\_per\_filetype.sql

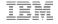

### Leverage Default Capacity Showback Reports

| Report Category      | Report Description                                                                                                    |
|----------------------|----------------------------------------------------------------------------------------------------|
| Data aging reports   | Provides insight about the age of files in the heterogeneous storage environment.<br>Summary reports with count and capacity and detailed reports with full file details.<br>Files accessed last 30 days, 31-60 days, 61-90 days, 91-180 days, 181-360 days,<br>361 -720 days, 720+ days |
| Size Snapshot        | provides a view of the filesystem capacity, last access time, and last modify time                                                                                                    |
| Space per collection | provides a view of the collection capacity, last access time, and last modify time                                                                                                    |
| Space per user       | provides a view of the capacity per user, last access time, and last modify time                                                                                                    |
| Duplicates           | Provides view of potential duplicate data – capacity and count for largest capacity data and capacity consumed and count of files by file type grouped by datasource                                                                                                    |
| File type            | Provides view of capacity consumed and count of files by file type grouped by datasource                                                                                                    |
| Path Detail Report   |                                                                                                    |
|                      | Provides the amount of capacity consumed grouped by sub directory for the sub-<br>directory depth specified by the user                                                                                                    |

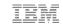

# Data Governance, Content Inspection, and Content Classification with Spectrum Discover

# Medical center wanted to better manage research and clinical trial data

#### **Business challenge:**

A large healthcare research center needed to address 4 key elements: 1) catalog large genomic reference dataset 2) monitor and report on data location 3) finding PHI/PII data from genomic and medical imaging datasets 4) establishing data usage patterns

#### **Outcome:**

Customer is rolling out 30PB of Spectrum Discover that is being used to analyze and develop more use cases and insight into the 100+ PB of medical data currently stored online.

### 30PB

of initial data is managed by Spectrum Discover

Identify personal data find PHI/PII from medical imaging datasets

Identify data usage establish patterns for monitoring and reporting

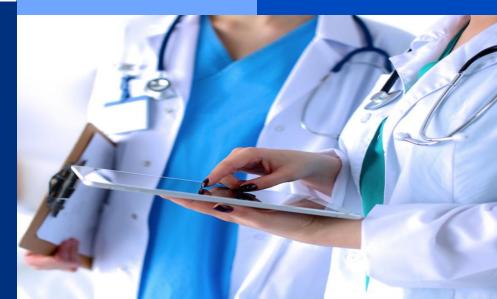

### Metadata tags

1

Define and apply custom tags according to customer defined data governance taxonomy to manage unstructured data on premises and in the cloud

|          |                                      |            |                                    | <b>Ø</b>      |
|----------|--------------------------------------|------------|------------------------------------|---------------|
| 1        | Policies Tags                        |            |                                    |               |
|          | Tags                                 |            |                                    |               |
| )<br>ata | Add O                                |            |                                    | Q. Search     |
|          | Field Name                           | Туре       | Tags                               | Edit/Delete   |
| •        | COLLECTION                           | Open       |                                    | × ±           |
|          | TEMPERATURE                          | Open       |                                    | × ±           |
|          | project                              | Open       |                                    | × ±           |
|          | department                           | Open       |                                    | × ±           |
|          | classification                       | Restricted | public confidential (pi) sensitive | × ±           |
|          | 20 • Items per page   1-5 of 5 items |            |                                    | lollpages < 1 |
|          |                                      |            |                                    |               |
|          |                                      |            |                                    |               |

Create custom metadata field names and tags

- Unique to organizational schema/taxonomy
- Manual and/or via API for automated insertion

Enables organizations to describe data with more meaningful tags

#### Metadata tags can be Open or Restricted

- Open tags allow user to specify value of their choice
- Restricted tags enforce only defined values to be used

### Use Case: Curating the Research Data for Placement Optimization (Data Governance)

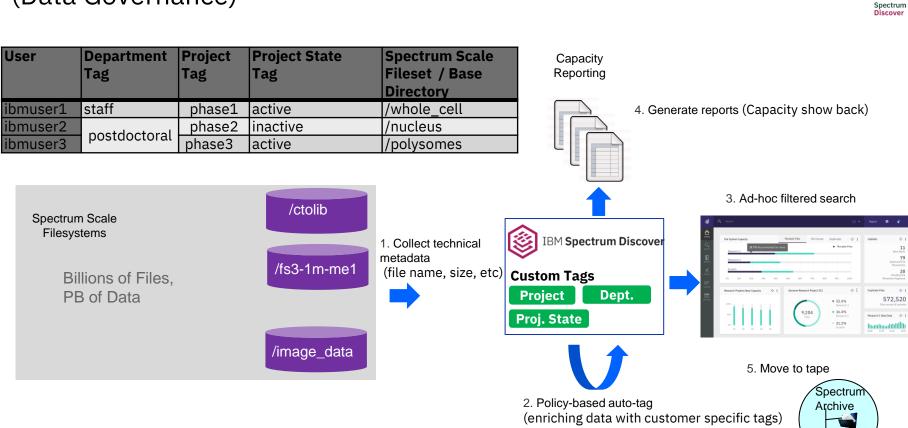

11

÷ 3

10

User

# Content-based Keyword Search & Tagging

# FEATURE

Out-of-the-box support for content search enables end users to easily set up policies to automatically identify, classify and categorize data, which could be leveraged for specific business needs

# BENEFITS

For the Data Scientist, CIO and the Data Analyst, the ability to curate, extract and gather data containing specific keywords is critical in large scale analytics involving vast amounts of unstructured data.

For the Data Steward and the CIO the ability to find and organize documents based on content greatly helps with their data administration efforts – for example, identifying data that may be subject to specific governance policies and/or compliance regulations.

# Automatic classification of PII & sensitive data

# FEATURE

Identifies key fields such as SSN, phone numbers, account numbers and many others to identify and tag content that contains PII & Sensitive Data.

# BENEFIT

Automates the identification and classification of documents that could potentially contain Personally Identifiable Information (PII) and Sensitive Data.

Out-of-the-box support for content-based data classification enables end users to easily set up policies to automatically identify, classify and categorize data, which could be leveraged for specific business needs

### Demo Use Case: Patent Inspection

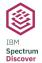

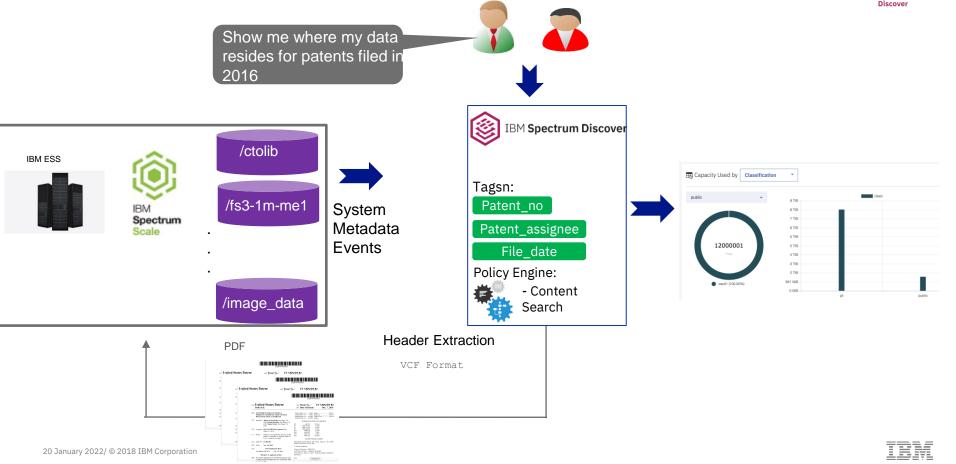

#### Demo Use Case: Patent Inspection

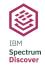

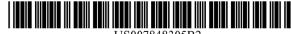

US007848305B2

#### (12) United States Patent Joshi et al.

#### (54)TECHNIQUES FOR ACCESSING A WIRELESS COMMUNICATION SYSTEM WITH TUNE-AWAY CAPABILITY

(75) Inventors: Abhay Arvind Joshi, San Diego, CA (US); Ramin Rezaiifar, San Diego, CA (US); Simon Turner, San Diego, CA (US)

(73) Assignee: QUALCOMM Incorporated, San Diego, CA (US)

- \*) Notice: Subject to any disclaimer, the term of this patent is extended or adjusted under 35 U.S.C. 154(b) by 654 days.
- Appl. No.: 11/282,064 (21)
- Filed: (22)Nov. 16, 2005
- **Prior Publication Data** (65)

US 2006/0176870 A1 Aug. 10, 2006

#### **Related U.S. Application Data**

Provisional application No. 60/649,959, filed on Feb. (60)3, 2005, provisional application No. 60/698,566, filed on Jul 12 2005

| (10) Patent No.:            | US 7,848,305 B2 |  |
|-----------------------------|-----------------|--|
| (45) <b>Date of Patent:</b> | Dec. 7, 2010    |  |

| 2004/0120301 A1* | 6/2004  | Kitchin 370/345       |
|------------------|---------|-----------------------|
| 2004/0185879 A1* | 9/2004  | Kong et al 455/458    |
| 2004/0208140 A1* | 10/2004 | Noguchi et al 370/328 |
| 2008/0261648 A1  | 10/2008 | Tomizu                |

#### FOREIGN PATENT DOCUMENTS

| EP          | 1467518     | 10/2004 |
|-------------|-------------|---------|
| JP          | 2004-032015 | 1/2004  |
| $_{\rm JP}$ | 2004-112556 | 4/2004  |
| $_{\rm JP}$ | 2006-080839 | 3/2006  |
| WO          | 98006230    | 2/1998  |
| WO          | 01052567    | 7/2001  |
| WO          | 03047174    | 6/2003  |
| WO          | 04091231    | 10/2004 |

#### OTHER PUBLICATIONS

International Search Report and Written Opinion - PCT/US06/ 004124 - ISA/EPO - Jun. 30, 2006.

\* cited by examiner

(57)

Primary Examiner-Nghi H Ly Assistant Examiner—Amancio Gonzalez (74) Attorney, Agent, or Firm-Kenyon Jenckes; Kristine U Ekwueme

Screenshot

#### **IBM Spectrum Discover – Content Classification Workflow**

Policy based, fully automated content inspection and classification

- 1. Leverage pre-configured terms / regular expressions and classification mappings
- 2. Create custom terms / regular expressions
- 3. Modify classification mappings

| PII     | Sensitive    | Public         |
|---------|--------------|----------------|
| SSN     | Confidential | Security: None |
| DOB     |              |                |
| Phone # |              |                |

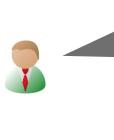

PUBLIC

- Classifier

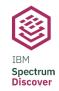

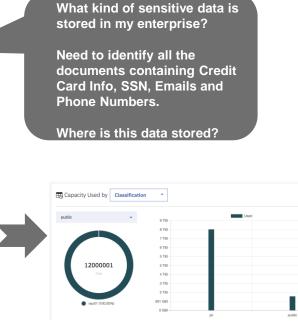

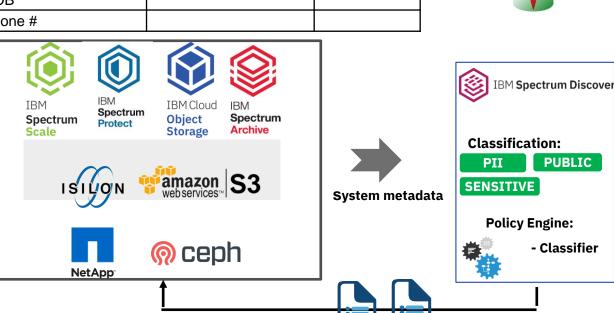

# Spectrum Discover and the AI Pipeline

## The end-to-end enterprise data pipeline

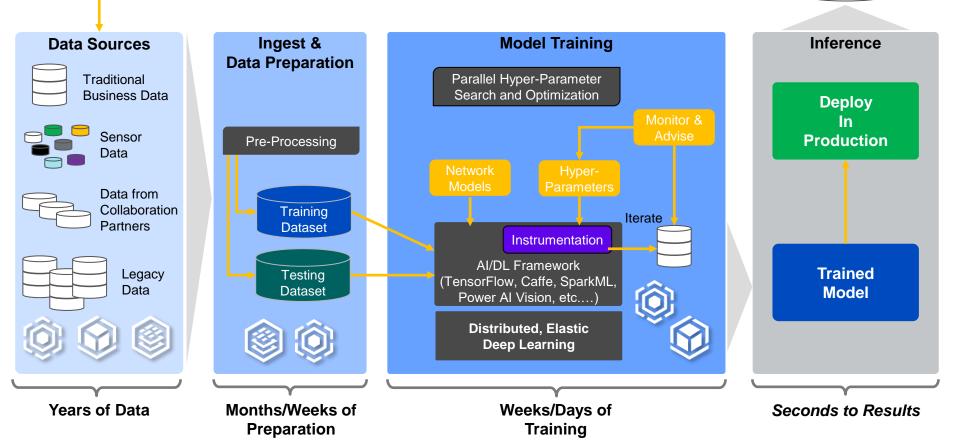

# IBM Spectrum Storage for the AI data pipeline

The fastest path from ingest to insights

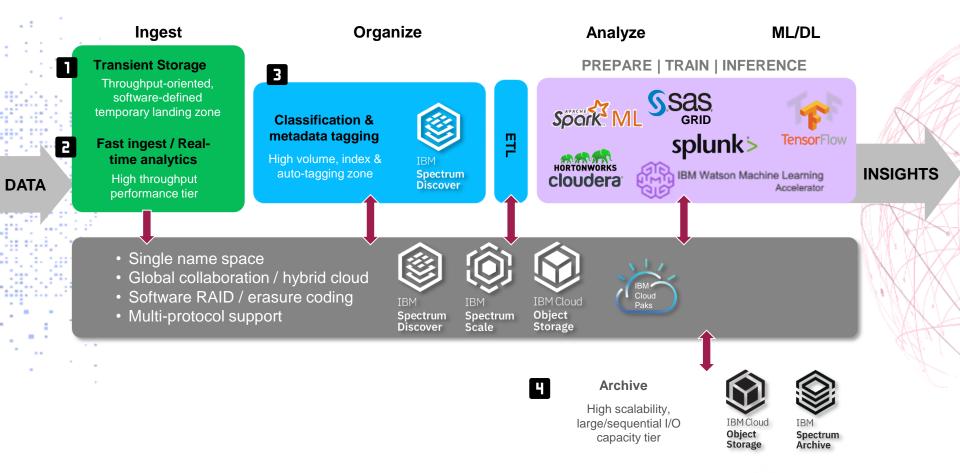

### **Primary Use Cases**

- 1. Accelerating data curation and acquisition of training data sets for Power AI Vision from heterogeneous data sources on premises and in the cloud
- 2. Event driven AI pipeline to automatically classify and catalog newly ingested IOT data using Power AI Vision inference models

### **#powerai-vision-team** ©

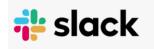

Anybody got any experience of handling vast volumes of image data and how it interacts with AI Vision? In my scenario, I will have **20 sites**, **6 production lines** and **50 models in each production line**. I will **store all this data centrally**, it **will be enriched with metadata including xml overlays for boundary boxes and hierarchy (site, production line, model**....)Might be as simple as a filesystem with the hierarchy (site, production line, model) in, but how to make that simple to configure, flexible and help structure my data so I can automate sending it to AI Vision as a folder ready for training.

### Use Case: Automated Wafer Manufacturing Image Classification

Event driven architecture to automatically classify and catalog wafer manufacturing data using PowerAI Vision inference model, Spectrum Discover, and Spectrum Scale / ESS / COS

- 1. New imaging data ingested into Spectrum Scale / ESS, IBM COS storage
- 2. Storage sends Spectrum Discover system metadata events when new imaging data is ingested and Spectrum Discover builds catalog
- 3. Spectrum Discover policy automatically reads new imaging data from source storage, passes to the PowerAI Vision classification model, captures results and indexes into Spectrum Discover

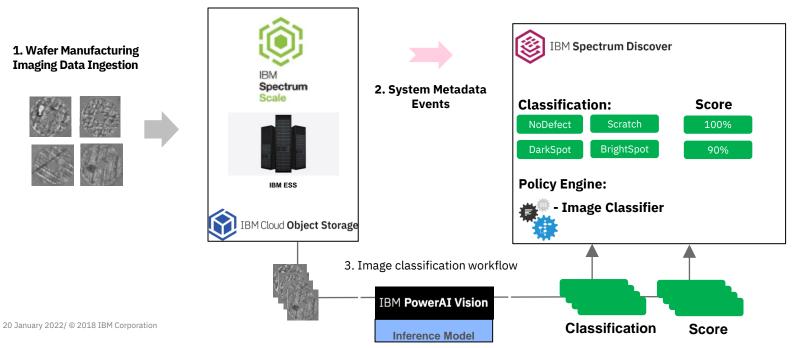

### Spectrum Discover – PowerAI Vision Application Plugin

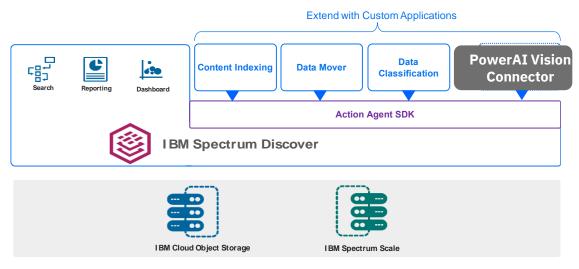

### **Power AI Vision Connector**

### **Spectrum Discover Application**

Reads images from Spectrum Scale and / or COS, passes to Power AI Vision inference model, captures classification and score output, and updates Spectrum Discover catalog with results

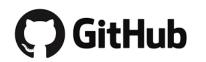

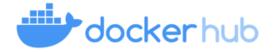

### IBM / Spectrum\_Discover\_App\_Catalog

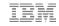

## Data Accelerator for AI and Analytics (DAAA)

How can I easily / efficiently provision, test, deploy and scale my containerized workloads?

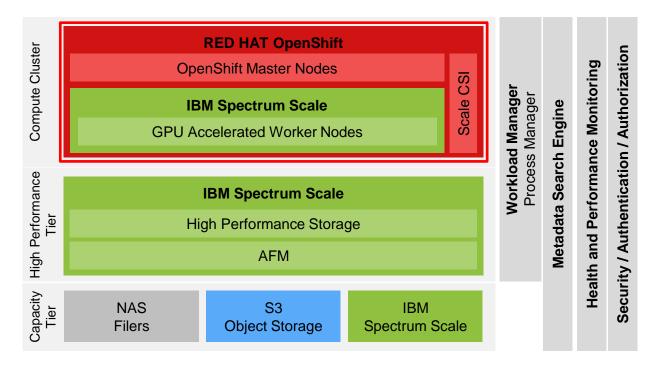

# Data Accelerator for AI and Analytics RedPaper

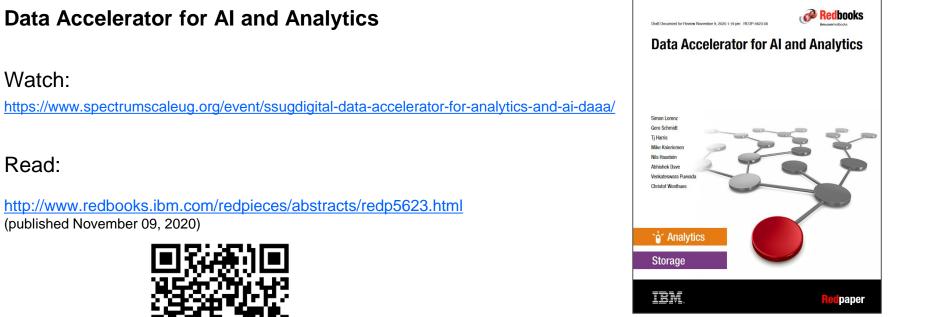

Watch:

https://www.spectrumscaleug.org/event/ssugdigital-data-accelerator-for-analytics-and-ai-daaa/

### Read:

http://www.redbooks.ibm.com/redpieces/abstracts/redp5623.html (published November 09, 2020)

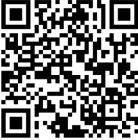

# AI Example Use Case: Autonomous Driving

Worked on an IBM Redpaper:

### Deployment and Usage Guide for Running Al Workloads on Red Hat OpenShift and NVIDIA DGX Systems with IBM Spectrum Scale

Visit:

http://www.redbooks.ibm.com/ redpieces/abstracts/redp5610.html

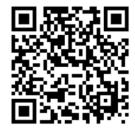

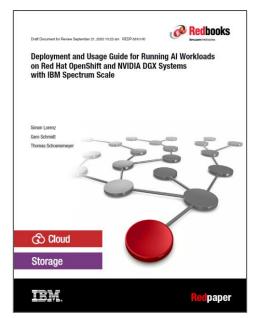

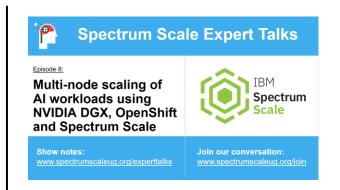

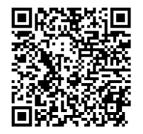

### Extend the functionality of Spectrum Discover with Spectrum Discover Application Catalog

### **Community-supported catalog of open source Action Agents**

- Enhance the capabilities of Spectrum Discover with third-party extensions
- Find and install available extensions via CLI (with Docker Hub)
- Develop and share new extensions, supported with sample code and a fully-published API

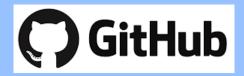

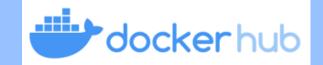

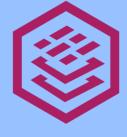

IBM Spectrum Discover

# Nvidia DGX2 and Figure Eight Wildfire Dataset with Spectrum Discover

# How is ai helping fire fighting?

- Fire fighting leaders on the ground and consultants miles away can now improve fire fighting safety using UAS based Al cameras and other navigational tools to see in real-time.
- Airborne lidar, lets researchers visualize trees in 3D, supplemented with ground-based lidar, which details the vegetation underneath the trees.
- AUDREY, an AI Fire Fighting Assistant

being taught fire behavior and the risks firefighters face to assist firefighters, incident managers, and dispatchers to keep personnel safe.

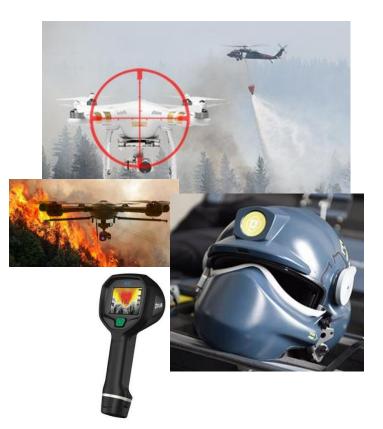

### Dataset Annotation with Figure-eight

figure eight

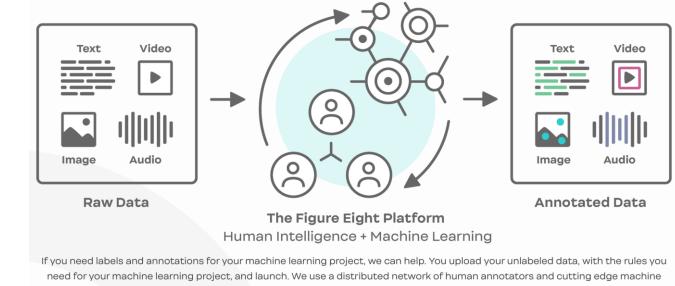

learning models to annotate that data at enterprise scale.

### IBM Wildfire Dataset

Identify smoke at fire line for prescribed burns

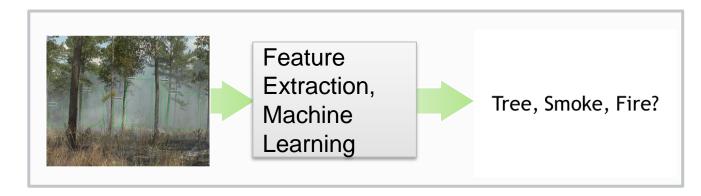

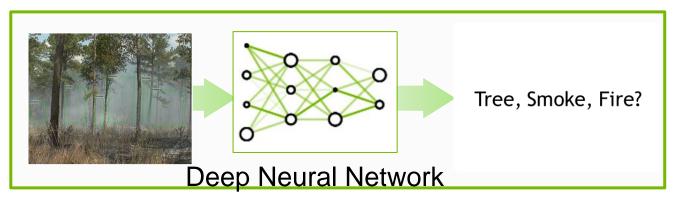

### *How did Figure-eight annotate the wildfire dataset*

#### **Semantic Segmentation**

Pixel-level labeling for computer vision projects

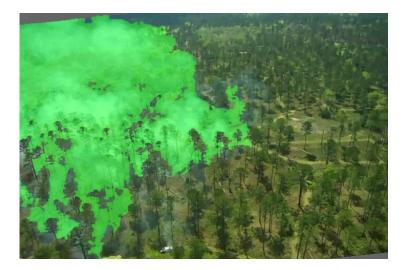

| Ontology      |             |            |              |   |
|---------------|-------------|------------|--------------|---|
| display_color | description | class_name | output_value |   |
| #21ff17       |             | Smoke      |              | 1 |

| type | id           | category                             | maskfile                                                                                | visibility                                                                                                    |
|------|--------------|--------------------------------------|-----------------------------------------------------------------------------------------|----------------------------------------------------------------------------------------------------|
| mask | 261_0047987  | Smoke                                | mask_261_0047987.jpg                                                                    | visible                                                                                                    |
| mask | 261_0047988  | Smoke                                | mask_261_0047988.jpg                                                                    | visible                                                                                                    |
| mask | 261_0047989  | Smoke                                | mask_261_0047989.jpg                                                                    | visible                                                                                                    |
|      | mask<br>mask | mask 261_0047987<br>mask 261_0047988 | mask         261_0047987         Smoke           mask         261_0047988         Smoke | mask         261_0047987         Smoke         mask_261_0047987.jpg           mask         261_0047988         Smoke         mask_261_0047988.jpg |

| _id        | _started_at   | _tainted | _channel    | _trust | _worker_id | _country | _region | _city     | _ip         | annotation    | image_broke | e image_broke image_url                                                 |
|------------|---------------|----------|-------------|--------|------------|----------|---------|-----------|-------------|---------------|-------------|-------------------------------------------------------------------------|
| 4925946530 | 6/27/19 21:57 | FALSE    | cf_internal | 1      | 45179252   | USA      | CA      | San Bruno | 12.248.233. | {"url":"https | FALSE       | http://nickfigure8.s3.amazonaws.com/Nvidia%20pics/video_261_0047987.jpg |
| 4926306881 | 6/28/19 1:30  | FALSE    | cf_internal | 1      | 45179252   | USA      | CA      | Livermore | 76.103.23.2 | {"url":"https | FALSE       | http://nickfigure8.s3.amazonaws.com/Nvidia%20pics/video_261_0047988.jpg |
| 4925946539 | 6/27/19 21:57 | FALSE    | cf_internal | 1      | 45179252   | USA      | CA      | San Bruno | 12.248.233. | {"url":"https | FALSE       | http://nickfigure8.s3.amazonaws.com/Nvidia%20pics/video_261_0047989.jpg |
|            | - 1 1         |          |             | -      |            |          |         |           |             |               |             |                                                                         |

### *How did Figure-eight annotate the wildfire dataset*

Bounding Box Object Detection Polygon based bounding box annotations on wildfire dataset

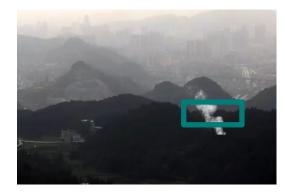

| filename | type | id          | category | annotated_b | x    | у   | height | width | visibilit |
|----------|------|-------------|----------|-------------|------|-----|--------|-------|-----------|
| 0001.png | box  | 2bf4e928-67 | Smoke    | human       | 418  | 397 | 147    | 50    | visible   |
| 0001.png | box  | 3ef01461-10 | Smoke    | human       | 628  | 447 | 99     | 74    | visible   |
| 0001.png | box  | 36ad3edb-34 | Smoke    | human       | 784  | 380 | 176    | 95    | visible   |
| 0001.png | box  | 4d212cf3-0a | Smoke    | machine     | 559  | 483 | 34     | 48    | hidder    |
| 0001.png | box  | 0c932ce3-f8 | Smoke    | machine     | 1214 | 464 | 113    | 23    | hidder    |
| 0001.png | box  | 2cbf8d43-35 | Smoke    | machine     | 1773 | 313 | 57     | 57    | hidder    |
| 0002.png | box  | 2bf4e928-67 | Smoke    | machine     | 418  | 397 | 147    | 50    | visible   |
| 0002.png | box  | 3ef01461-10 | Smoke    | machine     | 628  | 447 | 99     | 74    | visible   |
| 0002.png | box  | 36ad3edb-34 | Smoke    | machine     | 784  | 380 | 176    | 95    | visible   |
| 0002.png | box  | 743464c4-e5 | Smoke    | machine     | 992  | 355 | 195    | 107   | visible   |

### File caching/prefetching w/Spectrum Discover leveraging Figure-eight annotations

- 1. Annotated dataset by Figure-eight for IBM Fire project loaded into warm tier(s)
- 2. File metadata and annotations performed by Figure-eight indexed into Sp. Discover catalog
- 3. Data scientist leverages Sp. Discover to search for data leveraging index of Figure-eight annotations and triggers caching the matching data to an ESS / Spectrum Scale high performance tier
- 4. Run TensorFlow job and capture new annotations metadata into Sp. Discover

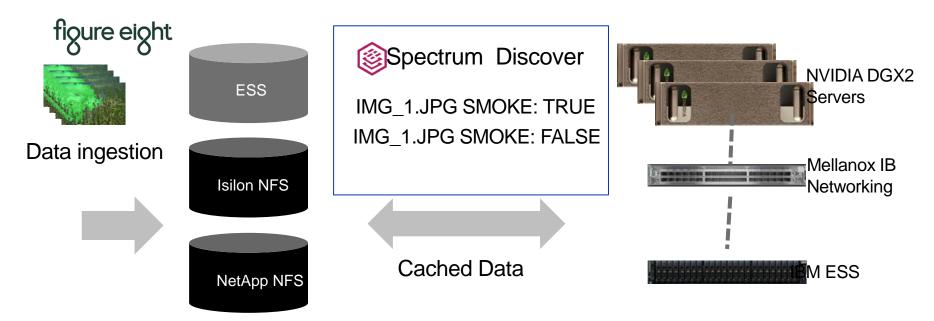

### Filtered Caching with Spectrum Discover Based on Labels / Annotations

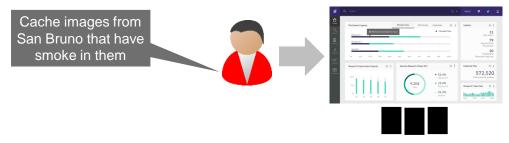

| Datasource | Path                           | Filename              | Country | Region | City      | Category | Visbility   |
|------------|--------------------------------|-----------------------|---------|--------|-----------|----------|-------------|
| ESS-gpfs0  | /gpfs0/ibm_fire/Nvidia%20pics/ | video_261_0047987.jpg | USA     | CA     | San Bruno | Smoke    | visible     |
| ESS-gpfs0  | /gpfs0/ibm_fire/Nvidia%20pics/ | video_261_0047988.jpg | USA     | CA     | Livermore | Smoke    | visible     |
| ESS-gpfs0  | gpfs0/ibm_fire/Nvidia%20pics/  | video_261_0047989.jpg | USA     | CA     | San Bruno | Smoke    | not visible |

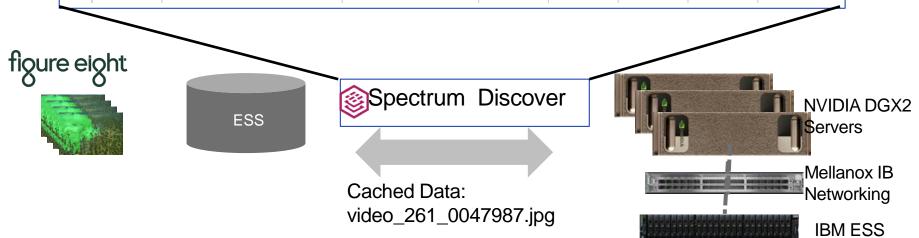

# Spectrum Discover Support for Spectrum Protect

# Gain deep insights into data in backup environments with support for IBM Spectrum Protect

|                                       | 0                 |                 |                |                          |                               |             |                        |
|---------------------------------------|-------------------|-----------------|----------------|--------------------------|-------------------------------|-------------|------------------------|
| 3                                     | Add Policy C      |                 |                |                          |                               |             | Puticies Tags Policies |
|                                       | Edit/Delete       | Action          | Progress       | Status                   | Schedule                      | Туре        | Policy                 |
|                                       | / 8               | 0 0             | 100%           | Active Stopped           | Done                          | AUTOTAG     | archive_pol            |
|                                       | / 0               | • •             | 100%           | (Active) (Stopped)       | Done                          | AUTOTAG     | project_pol            |
|                                       | / 0               | • •             | 100%           | Active (Stopped)         | Done                          | AUTOTAG     | dept_pol               |
|                                       | / 8               | • •             |                | Inactive (None)          | Weekly:Wednesday, 14:54       | AUTOTAG     | inactive_pol           |
|                                       | / 11              | 0 0             | •              | Active Bunning           | Done                          | DEEPINSPECT | classification_pol     |
| <b>#</b> ©                            |                   |                 |                |                          |                               |             | 20 - item              |
| Records Indexed                       |                   |                 |                |                          | urce Capacity                 | 😂 Dataso    | C:                     |
| 11213681<br>Total Records Indexed     |                   |                 | Pres .         | Recommended to nove Used |                               |             | Data Secror            |
| 227.55 TiB<br>Total Capacity Indexed  | _                 |                 | _              |                          |                               | profile     | $\bigtriangledown$     |
| Last Updated : 2018-09-19 18:30:11    |                   |                 |                |                          |                               |             | Hetadata<br>O          |
| Duplicate File Information            |                   |                 |                |                          |                               | restat.     | Search                 |
| 6030766                               | _                 | _               |                |                          |                               | turen 1     | Reports                |
| Duplicate Records                     | 6 100%            | 80% 929         | 02% 70%        | 40% 50%                  | 10% 20% 30%                   | 0%          | Agents                 |
| 719.28 GIE<br>Total Capacity Consumed | 28-09-19 18:30:13 |                 |                |                          |                               |             | <u> </u>               |
| Last Updated : 2018-09-19 00:22:44    |                   |                 |                |                          |                               |             | Access                 |
|                                       | ect               | Data by Proje   |                |                          | ty Used by Owner -            | Canacit     | 2003<br>Actenia        |
|                                       |                   | Selecta Project |                |                          |                               |             |                        |
| ÷                                     |                   |                 |                | Used                     | -                             | 73 755      |                        |
| metal (71.7456)                       |                   |                 |                |                          |                               | 64 TB       |                        |
| projilo (23.82%)<br>rosta3 (4.44%)    |                   |                 |                |                          |                               | 56 T.B.     |                        |
|                                       |                   |                 |                |                          |                               | 46 Tel      |                        |
| 9                                     | 2275              |                 |                |                          |                               | 36 T.B      |                        |
|                                       |                   |                 |                |                          |                               | 27 TB       |                        |
|                                       |                   |                 |                |                          |                               | 118         |                        |
|                                       |                   |                 |                |                          |                               | 0.10        |                        |
|                                       |                   |                 | durith gherman | rjames voor dicarter     | meedows jork roremeans mwelts |             | m                      |
|                                       |                   |                 |                |                          |                               |             | m 📃                    |
|                                       |                   |                 |                |                          |                               |             |                        |

- Gain Deep Insights into Data in Backup Environments
- Easily connect to Spectrum Protect to discover, index, and label files in backups
- Quickly find and activate cold data in backup/archive for analytics and AI
- Cleanup Spectrum Protect
   environment for better storage
   utilization

# 5 Common data protection questions Do I have data in backup pools that have aged and could be moved to archive? Do I have abandoned data and / or dark data in my Spectrum Protect environment? 3 What types of data am I backing up and how big is it? Is there data that I can remove from backup? What is the content of my active and inactive data? How can I map this information against organizational constructs / custom tags?

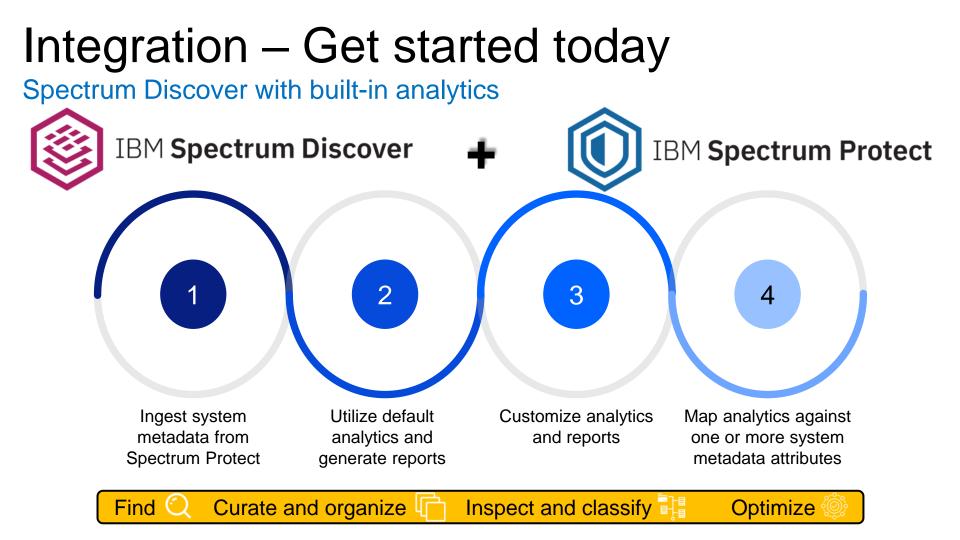

# "Bucketize your data

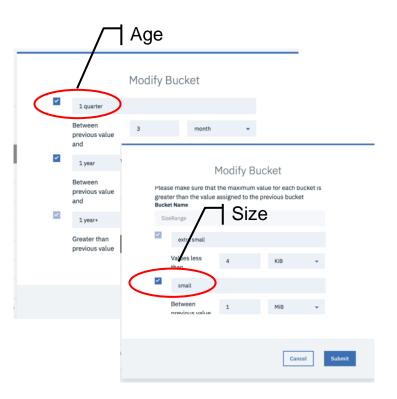

### Age analytics

- How long has the data been sitting around?
- What data can I move from a backup pool to archive or delete?

### **Type analytics**

- What type of data do I have?
- Where is <u>?</u> data type located?

### **Size analytics**

- How big are the files in my backup set?
- How big is my backup set?

### **Filespace analytics**

How much data is being stored in each file space?

# Example – Search Visualization (cont'd) Data age, mapped to other characteristics

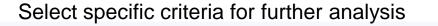

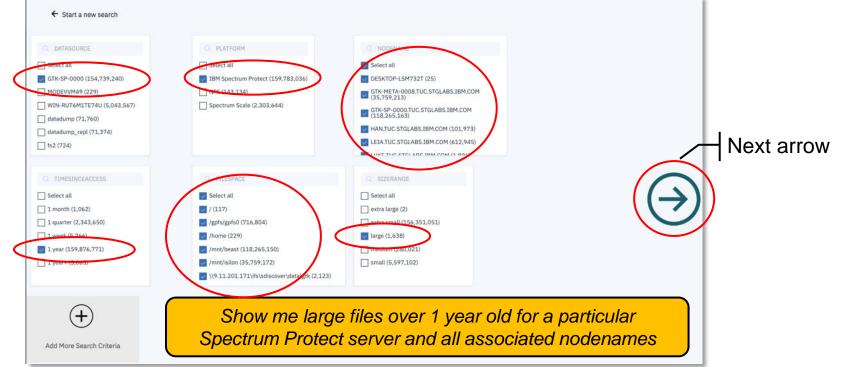

# Example – Ad hoc search

| Q Discover what's in your Data                                                  |                                                                |                                                        | Search |  |
|---------------------------------------------------------------------------------|----------------------------------------------------------------|--------------------------------------------------------|--------|--|
| or start a visual exploration Cluster Platform SizeRange NodeName State Project | Datasource<br>Site<br>TimeSinceAccess<br>Fileset<br>COLLECTION | Owner<br>Tier<br>MgmtClass<br>Filespace<br>TEMPERATURE |        |  |

Search Examples:

- Show me all data owned by user abc
- Show me all data from nodename xyz
- Show me all data from nodename xyz backed up in 2017
- Show me all data for a particular project

## Scan, tag, search, move...

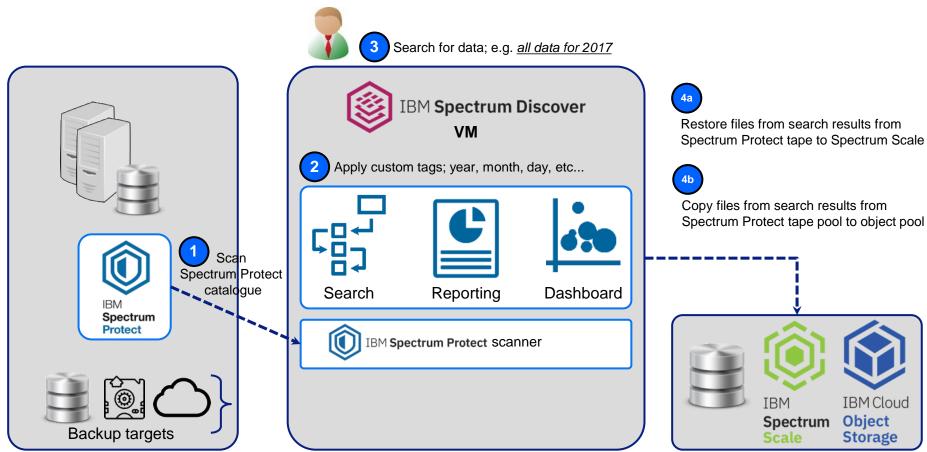

# Lineage and Provenance

### Data Provenance and Lineage for Analytics

Scientific Research is generally held to be of good provenance when it is documented in detail sufficient to allow reproducibility.

Deductions and Inferences are reliable when the processes used to create them are reproducible.

- "If this data could talk", Margo Seltzer et al., 2017
- "Ensuring reliable datasets for environmental models and forecasts. Ecological Informatics", Boose et al., 2007

Spectrum Discover Provenance and Data Lineage will assist scientists to track their data through all transformations, analyses, and interpretations.

Make analytical models accountable!

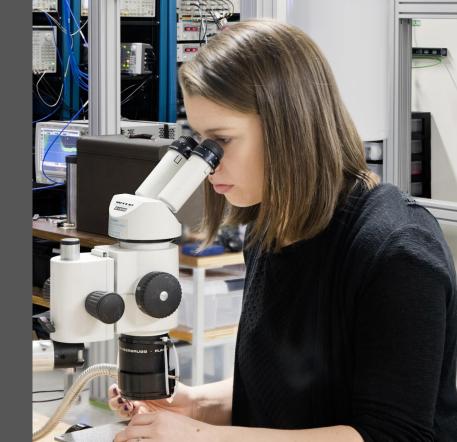

Almaden Storage Research Center / Spectrum Discover Provenance and Data

### Facets of Data Lineage and Provenance

### Origin

- Where did this data come from?
- What dataset was used to derive this result?
- What sampling frequency?
- What drugs were administered at the time of this trial?z

### **Fransformations**

- What algorithms were used?
- What transformations were applied?
- What parameters we used?
- How many iterations?
- What it cleaned, filtered altered?
- Do we have intermediate res

### Reproducibility

- If I have the same input and I run the same model, would I derive the same conclusion or inference?
- Can I trust the result published in this paper?
- How do I know my analytics were not tampered with?

### Challenges

Manual cataloging is Inconsistent Incomplete Lacks formalism Cross group collaboration is prohibitively cumbersome Team member churn Hours of wasted analysis, compute Dark Data – Wasted storage space Documented Evidence incomplete Lack of Trust !!!

The Goal: Make analytics accountable!

Almaden Storage Research Center / Spectrum Discover Provenance and Data Lineage / SuperComputing 2018 / © 2018 IBM Corporation

### Lineage and Provenance AI Solution Blueprint

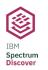

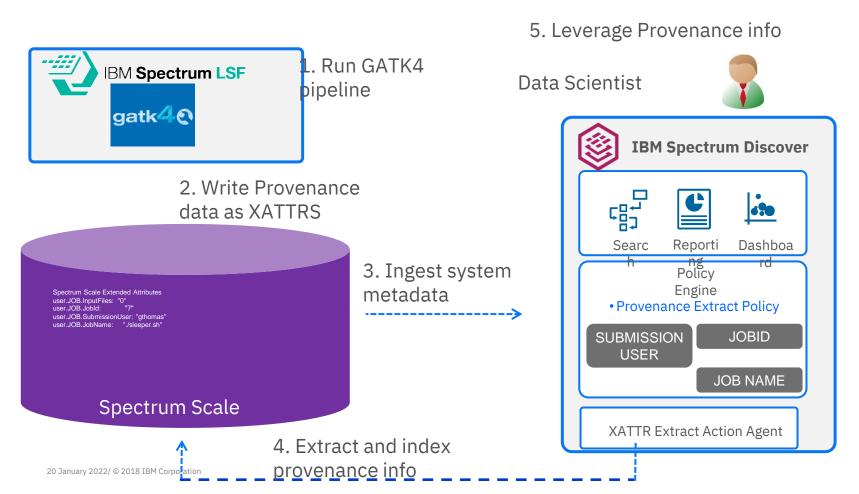

### **Spectrum LSF Provenance Data**

The extended attributes are the ones starting with "user.JOB"

```
[gthomas@p95a07 ~]$ pwd
/home/gthomas
 [gthomas@p95a07 ~]$ bsub -q gatk -o /gpfs/gpfs 2mb/gilbert/out2.txt -Ep
~/lsf/10.1/misc/examples/data prov/tag.sh ./sleeper.sh
 [gthomas@p95a07 ~]$ mmlsattr -d -L /gpfs/gpfs 2mb/gilbert/out2.txt
file name:
                       /gpfs/gpfs 2mb/gilbert/out2.txt
metadata replication: 1 max 2
data replication: 1 max 2
immutable:
                      no
appendOnly:
                      no
flags:
storage pool name:
                      data
fileset name:
                      root
snapshot name:
creation time:
                     Mon May 6 22:57:56 2019
Misc attributes:
                      ARCHIVE
Encrypted:
                       no
                       "0"
user.JOB.InputFiles:
user.JOB.JobId:
                       "7"
user.JOB.SubmissionUser: "gthomas"
user.JOB.JobName:
                       "./sleeper.sh"
                       "64"
user.JOB.Status:
user.JOB.StartTime: "1557198405"
user.JOB.FinishTime: "1557198496"
user.JOB.SubmissionCmd: "./sleeper.sh"
                       "/home/gthomas/"
user,JOB,JobWorkDir:
```

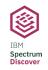

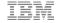

### **Spectrum LSF Provenance Data with Spectrum Discover**

#### Search Based on custom tags for data provenance

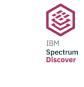

| <ul> <li>Discover what's in your Data</li> </ul>                                                                                       |                                                                                   | Sear                                                                                                    | rch                                                                                                    |                                                                                     |
|----------------------------------------------------------------------------------------------------|-----------------------------------------------------------------------------------|----------------------------------------------------------------------------------------------------|----------------------------------------------------------------------------------------------------|-------------------------------------------------------------------------------------|
| or start a visual exploration<br>Cluster<br>Platform<br>SizeRange<br>TEMPERATURE<br>JOB_JobId<br>Test2<br>Project_status<br>JOB_Status | <ul> <li>✓ JOB_JobName</li> <li>□ Test_restrict</li> <li>✓ JOB_WorkDir</li> </ul> | <ul> <li>Owner</li> <li>Tier</li> <li>COLLECTION</li> <li>JOB_InputFiles</li> <li>JOB_StartTime</li> <li>Project</li> <li>JOB_SubmissionUser</li> <li>JOB_SubmissionCommand</li> </ul> | $\ominus$                                                                                                    |                                                                                     |
|                                                                                                    |                                                                                   | Q. JOB_STATUS           Empty value (9,965,670)           64 (31)                                                                                                    | Q. JOB_WORKDIR       Empty value (9,965,670)       /gpfs/gpfs_2mb/sgdemo/Power9       (31)                                                                 | JOB_FINISHTIME           Empty value (9,965,670)           1558725413 (31)          |
|                                                                                                    |                                                                                   | C JOB_SUBMISSION Empty value (9,965,670) sgdemo (31)                                                                                                    | Q JOB_SUBMISSION     Empty value (9,965,670)     #BSUB -J gatk4;#BSUB -oo gatk     gatk4_wex30x.err_40c.%3J#BSU     40;#;#;/gpfs/gpfs_2mb/sgdemo/     (31) | Q         JOB_STARTTIME           1558724690 (31)           Empty value (9,965,670) |

Q. JOB\_INPUTFILES

0 (31)

Empty value (9,965,670)

Q JOB\_JOBNAME

Empty value (9,965,670)

gatk4 (31)

Q JOB\_JOBID

673 (31)

Empty value (9,965,670)

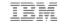

### Spectrum LSF Provenance Data with Spectrum Discover

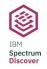

#### **Grouped search results**

| ÷               | $^{\bigcirc}$ job_submissionuser in ( | 'sgdemo')                        |             |             | 🙁 Sea                      | rch  |
|-----------------|---------------------------------------|----------------------------------|-------------|-------------|----------------------------|------|
| /iew results by | job_submissionuser                    | S JOB_JobId JOB_JobName          | 2           |             |                            |      |
| Generate F      |                                       | nvert to individual record mode. | ]           |             |                            |      |
|                 | job_submissionuser                    | job_jobid                        | job_jobname | Total Files | Total Size                 |      |
|                 |                                       |                                  |             |             |                            |      |
|                 | sgdemo                                | 673                              | gatk4       | 31          | 3.87 GiB                   |      |
| Items per pa    |                                       | 673                              | gatk4       | 31          | 3.87 GiB<br>1 of 1 pages < | 1• > |

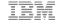

### **Spectrum LSF Provenance Data with Spectrum Discover**

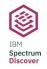

### View Individual Files Associated with workflow

|                         |                |                                      |           |                    |             |            | Add Tags      |
|-------------------------|----------------|--------------------------------------|-----------|--------------------|-------------|------------|---------------|
| filename                | size           | job_workdir                          | job_jobid | job_submissionuser | job_jobname | job_status | job_starttime |
| time_bwa.log            | 1038.000       | /gpfs/gpfs_2mb/sgdemo/Power9/wes_30x | 673       | sgdemo             | gatk4       | 64         | 1558724690    |
| gcat_set_025_bwa.bam    | 1979566750.000 | /gpfs/gpfs_2mb/sgdemo/Power9/wes_30x | 673       | sgdemo             | gatk4       | 64         | 1558724690    |
| time_Markduplicates.log | 860.000        | /gpfs/gpfs_2mb/sgdemo/Power9/wes_30x | 673       | sgdemo             | gatk4       | 64         | 1558724690    |

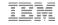

## Free 90-day

Experience for yourself the gamechanging insights possible with IBM Spectrum Discover.

> IBM Spectrum Discover Free Trial

Unleash metadata-fueled insights for your unstructured data -- free for 90 days.

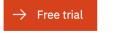

www.ibm.com/marketplace/spectrum-discover

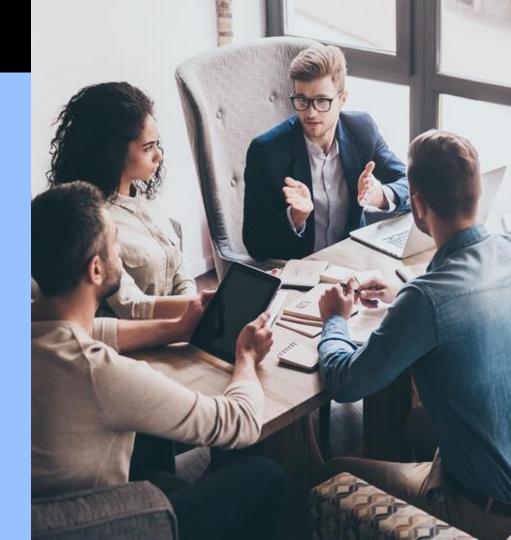

## Learn more about Spectrum Discover

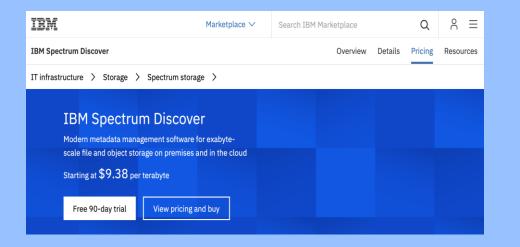

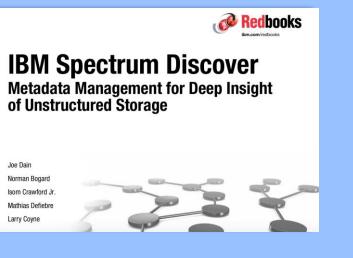

http://www.redbooks.ibm.com/redpapers/pdfs/redp5550.pdf

### Web Page and Customer Resources

www.ibm.com/marketplace/spectrum-discover

|  |  |   | / |
|--|--|---|---|
|  |  |   |   |
|  |  | - |   |
|  |  | • |   |
|  |  | v |   |

### Use Case: Tumor Classification

Event driven architecture to automatically classify and catalog biopsies of breast cancer tumors using PowerAI Vision inference model, Spectrum Discover, and Spectrum Scale / ESS / COS

- 1. New imaging data ingested into Spectrum Scale / ESS, IBM COS storage
- 2. Storage sends Spectrum Discover system metadata events when new imaging data is ingested and Spectrum Discover builds catalog
- 3. Spectrum Discover policy automatically reads new imaging data from source storage, passes to the PowerAI Vision classification model, captures results and indexes into Spectrum Discover

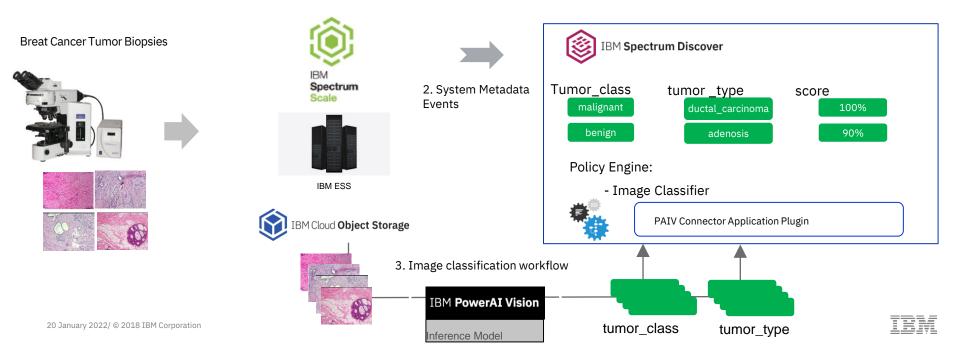

### Use Case: Automated Wafer Manufacturing Image Classification

Event driven architecture to automatically classify and catalog wafer manufacturing data using PowerAI Vision inference model, Spectrum Discover, and Spectrum Scale / ESS / COS

- 1. New imaging data ingested into Spectrum Scale / ESS, IBM COS storage
- 2. Storage sends Spectrum Discover system metadata events when new imaging data is ingested and Spectrum Discover builds catalog
- 3. Spectrum Discover policy automatically reads new imaging data from source storage, passes to the PowerAI Vision classification model, captures results and indexes into Spectrum Discover

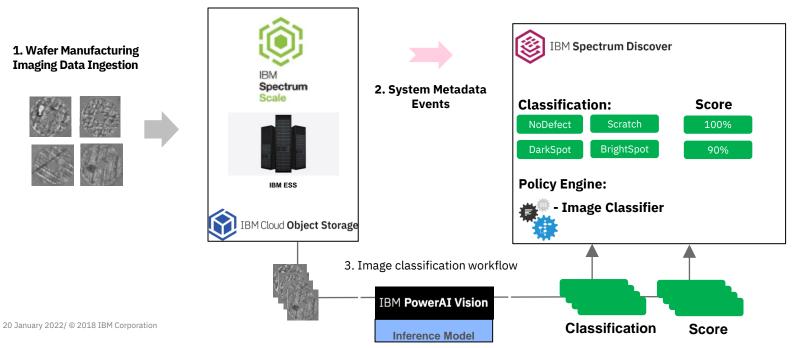

# Search inside files/objects to find patterns and create new metadata tags

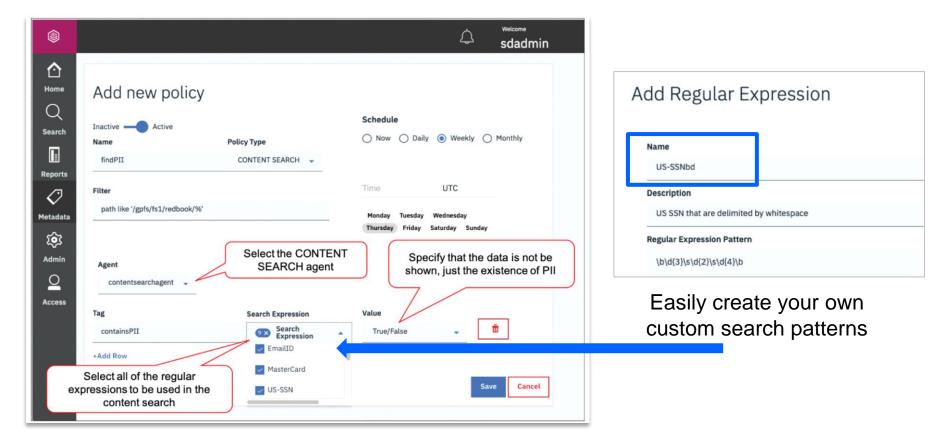

**Data Mapping** 

# Discover your data with simple interface or report generation

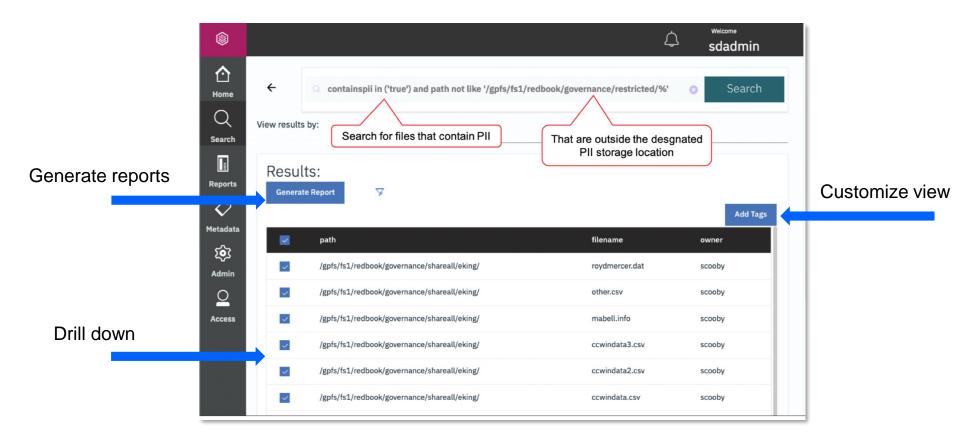

## Discover in one screen duplicate records and data for archive

#### **Data Visualization**

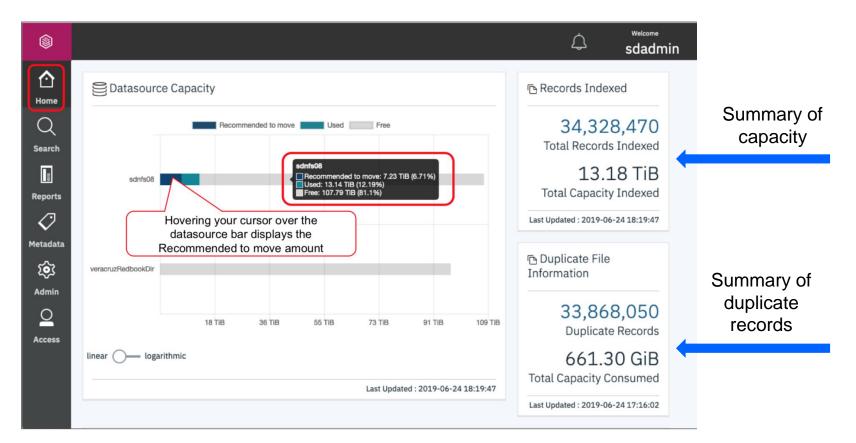

# Create a custom "action agent" to automate a workflow

### **Data Activation**

| Inactive — Active                                           |                |
|-------------------------------------------------------------|----------------|
| Name                                                        | Policy Type    |
| some_name                                                   | DEEP-INSPECT 🗸 |
|                                                             |                |
| Collections                                                 |                |
| Type search collection                                      |                |
|                                                             |                |
|                                                             |                |
| Filter                                                      |                |
| Filter<br>datasource = 'DiscoverVault' AND filetype = 'jpg' |                |
|                                                             |                |
|                                                             |                |
|                                                             |                |
| datasource = 'DiscoverVault' AND filetype = 'jpg'           |                |
| datasource = 'DiscoverVault' AND filetype = 'jpg' Agent     |                |